**% gcc217 hello.c -o hello**

```
int main(void)
{
    pid_t iPid;
    iPid = getpid();
    printf("%d hello\n", (int)iPid);
    return 0;
}
22386
```

```
int main(void)
{
    pid_t iPid;
    iPid = getpid();
    printf("%d hello\n", (int)iPid);
    return 0;
}
22386
```
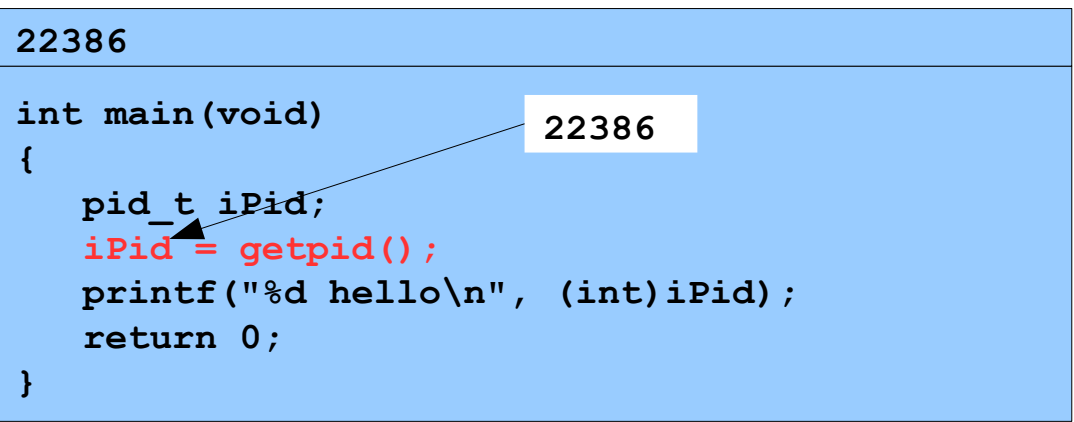

**% ./hello**

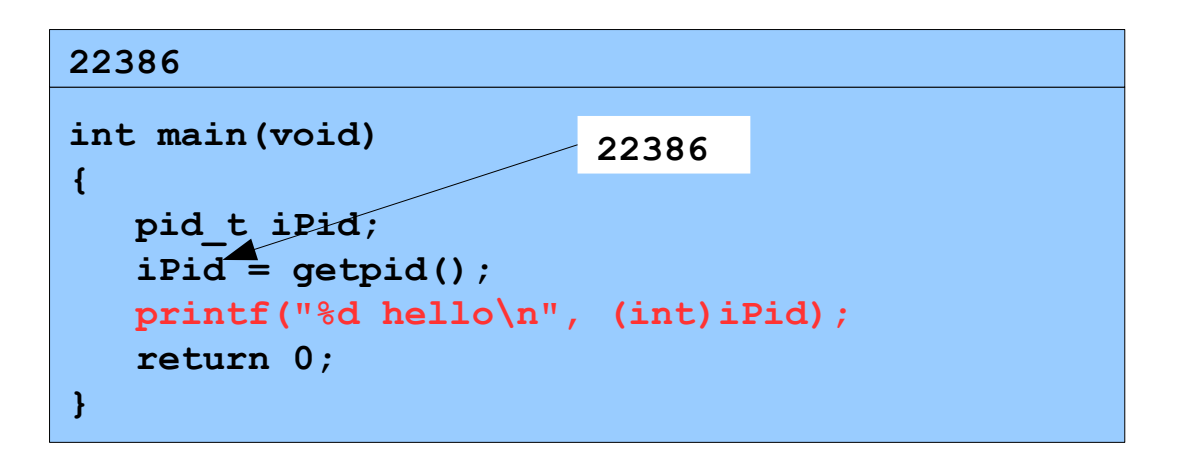

**Writes: 22386 hello**

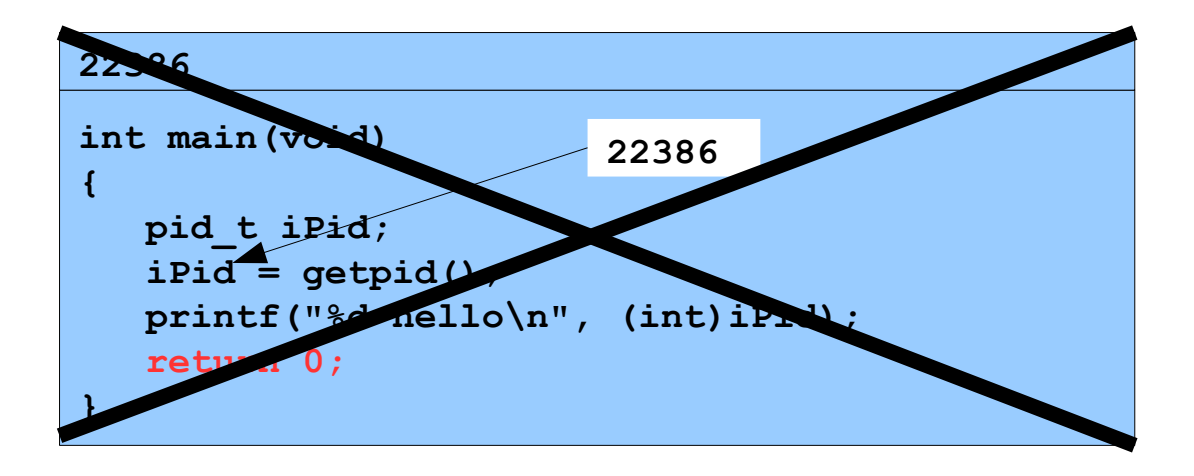

```
int main(void)
{
    pid_t iPid;
    iPid = getpid();
    printf("%d hello\n", (int)iPid);
    return 0;
}
22387
```

```
int main(void)
{
    pid_t iPid;
    iPid = getpid();
    printf("%d hello\n", (int)iPid);
    return 0;
}
22387
```
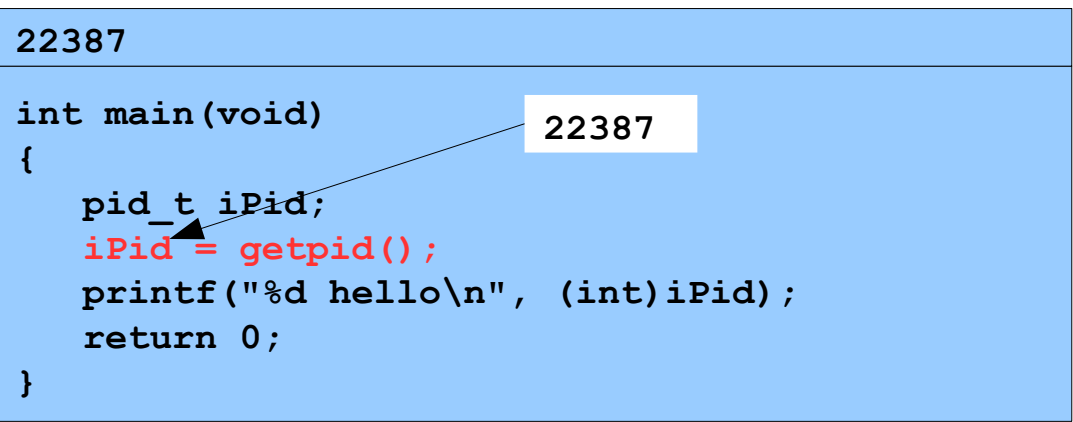

**% ./hello**

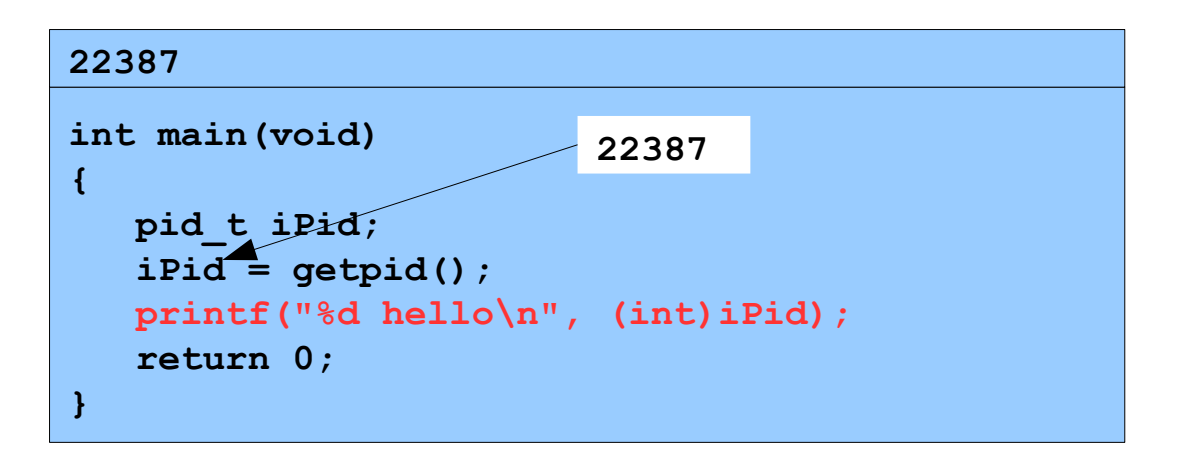

**Writes: 22387 hello**

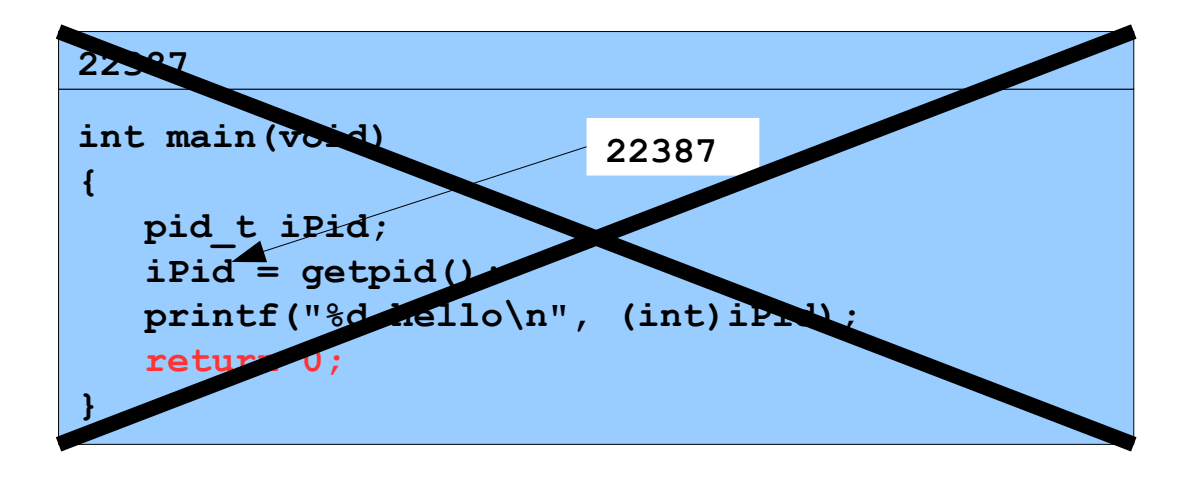

Copyright © 2019 by Robert M. Dondero, Jr.